## **UPDATING YOUR FIRMWARE AND SOFTWARE FOR USE WITH THE FP-CTR-500 AND FP-PWM-520**

To use the FP-CTR-500 counter module or FP-PWM-520 pulse-width-modulated output module with a FieldPoint FP-1000 or FP-1001 network module, the network module must have a firmware revision of 20 or greater. Network modules of revision letter D or greater are shipped with a firmware revision of 20 or greater. The revision letter of the network module is printed on the bottom of the module—it is the letter in the part number. For example, a revision D FP-1000 has a part number of 184120D-01, while a revision C has a part number of 184120C-01.

You can also determine the firmware revision using the FieldPoint Explorer program by typing **Revision** as the device name for a network module in the **Device Configuration** window. The current firmware revision number of the network module is displayed.

If you have a network module that does not have a firmware revision of at least 20, you must upgrade the firmware of the network module to use it with the FP-CTR-500 or FP-PWM-520. National Instruments supplies an update utility, FPUpdate, to update the firmware to the latest version. You can download the utility from this National Instruments FTP site:

```
ftp.natinst.com/support/fieldpoint/Update
```
In addition, if you are using the FieldPoint Explorer or FieldPoint Server with the FP-CTR-500, you need version 1.7 or later of the software. Version 1.7 of the software is also recommended for the FP-PWM-520. The latest released versions of these programs are shipped with the FieldPoint Software and Documentation Kit (National Instruments part number 777520-01) or may be downloaded from this FPT site:

ftp.natinst.com/support/fieldpoint/Server

Beta versions of these programs may also be available for downloading from this FTP site:

ftp.natinst.com/support/fieldpoint/Beta

FieldPoint<sup>™</sup> is a trademark of National Instruments Corporation. Product and company names mentioned herein are trademarks or trade names of their respective companies.

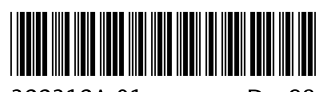

322312A-01

Dec98